# Cheatography

# Java 8 Cheat Sheet by [gnowakow](http://www.cheatography.com/gnowakow/) via [cheatography.com/36666/cs/12335/](http://www.cheatography.com/gnowakow/cheat-sheets/java-8)

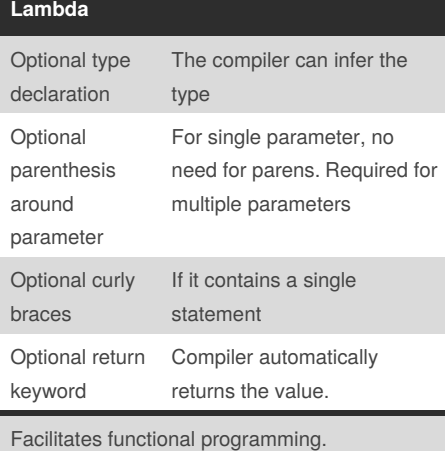

#### **Method references**

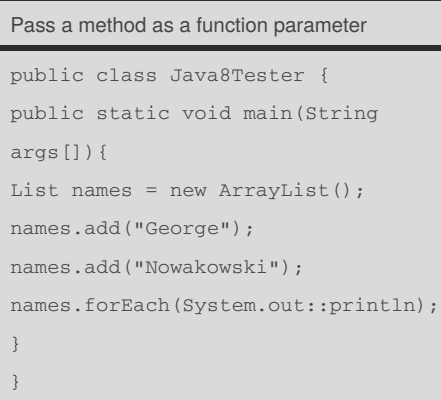

## **Optional Class**

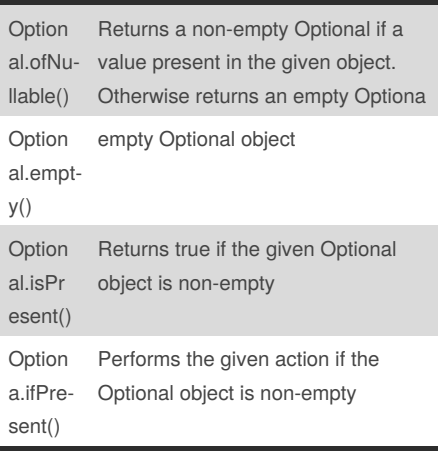

# **Optional Class (cont)**

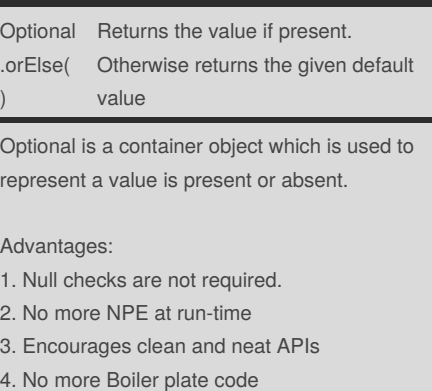

#### **Streams**

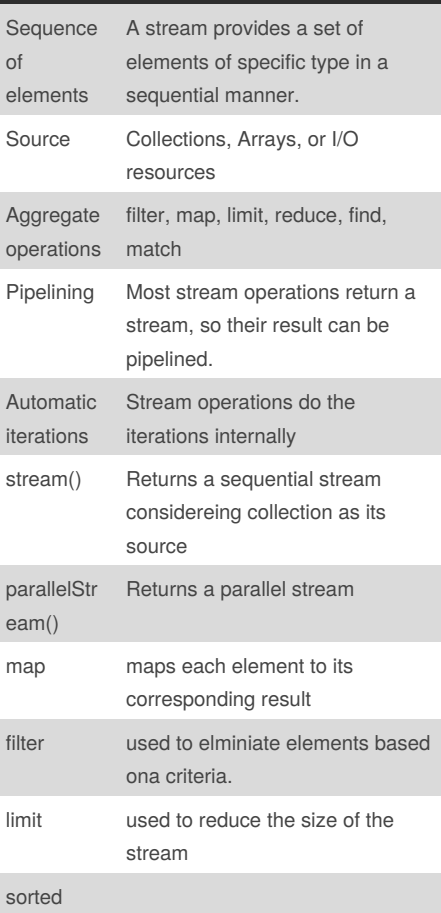

# **Streams (cont)**

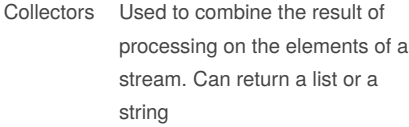

Stream represents a sequence of objects from a source, which supports aggregate functions. The concept of stream that lets the developer to process data declaratively, rather than having to write loops.

## **Method References**

Help to point to methods by their names. A method reference is described using :: symbol. A method reference can be used to point to the following types of methods:

- Static methods
- Instance methods
- Constructors using new operator
- (TreeSet::new)

#### **Nashorn JavaScript**

#### Usage:

ScriptEngine engine = new ScriptEngineManager().getEngineByNa me("nashorn"); engine.eval("print('Hello World! ');");

Or, you can read it in using a FileReader() then call functions:

```
engine.eval(new
FileReader("testFun.js")
Invocable invocable = (Invocable)
engine;
Object result =
invocable.invokeFunction("fun1",
"Peter Parker");
```
## Sponsored by **Readability-Score.com** Measure your website readability! <https://readability-score.com>

By **gnowakow** [cheatography.com/gnowakow/](http://www.cheatography.com/gnowakow/) Not published yet. Last updated 21st July, 2017. Page 1 of 1.